|                                                                       | Reading                                                                                                    |
|-----------------------------------------------------------------------|----------------------------------------------------------------------------------------------------|
|                                                                       | Required:                                                                                                    |
|                                                                       | <ul> <li>Angel, sections 8.1 – 8.6, 8.8</li> </ul>                                                                                                    |
|                                                                       | Optional:                                                                                                    |
|                                                                       | <ul> <li>OpenGL Programming Guide, chapter 3</li> </ul>                                                                                                    |
| Hierarchical Modeling                                                 |                                                                                                    |
|                                                                       |                                                                                                    |
| Brian Curless<br>CSE 457<br>Spring 2013                               |                                                                                                    |
|                                                                       |                                                                                                    |
| 1                                                                     | 2                                                                                                    |
| Symbols and instances                                                 | 3D Example: A robot arm                                                                                                    |
| Most graphics APIs support a few geometric                            | Consider this robot arm with 3 degrees of freedom:                                                                                                    |
| <ul><li>primitives</li><li>spheres</li></ul>                          | <ul> <li>Base rotates about its vertical axis by θ</li> <li>Upper arm rotates in its <i>xy</i>-plane by φ</li> </ul>                                                                                                    |
| <ul> <li>cubes</li> <li>cylinders</li> </ul>                          | • Lower arm rotates in its $-$ plane by $\psi$                                                                                                    |
| These symbols are instanced instance transformation $R = \frac{T}{T}$ | Lower arm<br>Upper arm<br>Base<br>$h_1$<br>z<br>$\theta$<br>z<br>$\psi$<br>z<br>$\psi$<br>z<br>z<br>$\psi$<br>z<br>z<br>z<br>$\psi$<br>z<br>z<br>z<br>$\psi$<br>z<br>z<br>z<br>z<br>z<br>z<br>z<br>z |
|                                                                       | (Note that the angles are set to zero in the figure; i.e., the parts are shown in their "default" positions.)                                                                                                    |
| <b>Q:</b> What is the matrix for the instance transformation above?   | <b>Q:</b> What matrix do we use to transform the base?                                                                                                    |
|                                                                       | <b>Q:</b> What matrix for the upper arm?                                                                                                    |
|                                                                       | <b>Q:</b> What matrix for the lower arm?                                                                                                    |
|                                                                       |                                                                                                    |
| 3                                                                     | 4                                                                                                    |

#### 3D Example: A robot arm

An alternative interpretation is that we are taking the original coordinate frames...

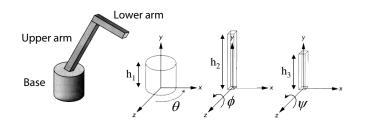

...and translating and rotating them into place:

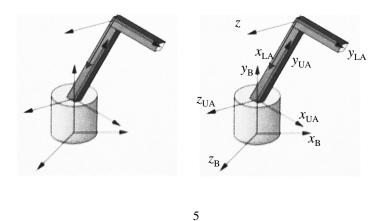

#### **Robot arm implementation**

The robot arm can be displayed by keeping a global matrix and computing it at each step:

```
Matrix M_model;
Matrix M_view;
```

```
main()
{
    . . .
    M_view = compute_view_transform();
    robot_arm();
     . .
}
robot_arm()
{
    M_model = M_view*R_y(theta);
    base();
    M_model = M_View*R_y(theta)*T(0,h1,0)*R_z(phi);
    upper_arm();
    M_model = M_view*R_y(theta)*T(0,h1,0)
                  *R_z(phi)*T(0,h2,0)*R_z(psi);
    lower_arm();
}
```

# From parts to model to viewer

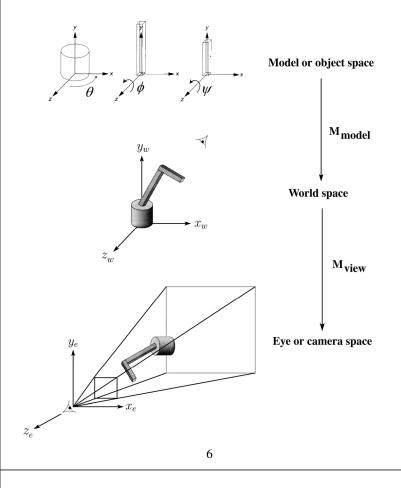

#### Robot arm implementation, better

Instead of recalculating the global matrix each time, we can just update it *in place* the right:

Matrix M\_modelview;

```
main()
{
    . . .
    M_modelview = compute_view_transform();
    robot_arm();
    . . .
}
robot_arm()
ſ
    M_model *= R_y(theta);
    base();
    M_model *= T(0,h1,0)*R_z(phi);
    upper_arm();
    M_model *= T(0,h2,0)*R_z(psi);
    lower_arm();
}
```

8

7

Do the matrix computations seem wasteful?

#### **Robot arm implementation, OpenGL Hierarchical modeling** OpenGL maintains a global state matrix called the Hierarchical models can be composed of instances model-view matrix using trees or DAGs: concatenating matrices on the *right* main() { Chassis Chassis . . . L-F R-R glMatrixMode( GL\_MODELVIEW ); R-F L-R Matrix M = compute\_view\_xform(); Wheel Right-front Right-rear Left-front Left-rear glLoadMatrixf( M ); wheel wheel wheel wheel robot\_arm(); . . . } edges contain geometric transformations nodes contain geometry (and possibly drawing robot\_arm() attributes) { glRotatef( theta, 0.0, 1.0, 0.0 ); base(); glTranslatef( 0.0, h1, 0.0 ); How might we draw the tree for glRotatef( phi, 0.0, 0.0, 1.0 ); the robot arm? lower\_arm(); glTranslatef( 0.0, h2, 0.0 ); glRotatef( psi, 0.0, 0.0, 1.0 ); upper\_arm(); } 9 10

#### A complex example: human figure

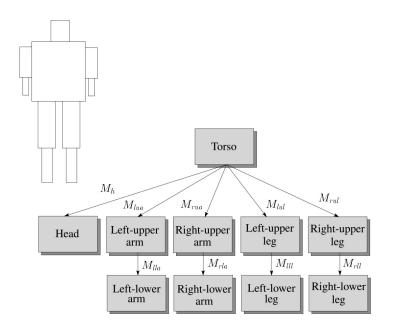

What's the most sensible way to traverse this tree?

## Human figure implementation, OpenGL

```
figure()
    torso();
    glPushMatrix();
        glTranslate( ... );
        glRotate( ... );
        head();
    glPopMatrix();
    glPushMatrix();
        glTranslate( ... );
        glRotate( ... );
        left_upper_arm();
        glPushMatrix();
            glTranslate( ... );
            glRotate( ... );
            left_lower_arm();
        glPopMatrix();
     glPopMatrix();
     . . .
```

{

}

# Animation

The above examples are called articulated models

- rigid parts
- connected by joints

They can be animated by specifying the joint angles (or other display parameters) as functions of time.

# **Key-frame animation**

The most common method for character animation in production is **key-frame animation** 

- Each joint specified at various (not necessarily the same as other joints)
- System does interpolation or **betweening**

Doing this well requires:

- A way of smoothly interpolating key frames: **splines**
- A good interactive system
- A lot of skill on the part of the animator

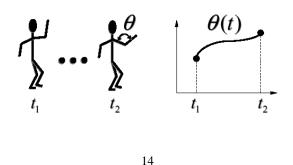

13

## Scene graphs

The idea of hierarchical modeling can be extended to an entire scene, encompassing:

- many different objects
- lights
- camera position

#### This is called a scene tree or scene graph

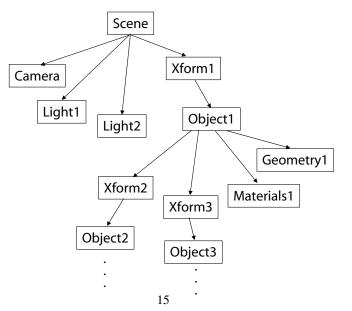

#### Summary

Here's what you should take home from this lecture:

- All the **boldfaced terms**.
- How primitives can be instanced and composed to create hierarchical models using geometric transforms.
- How the notion of a model tree or DAG can be extended to entire scenes.
- How OpenGL transformations can be used in hierarchical modeling.
- How keyframe animation works.